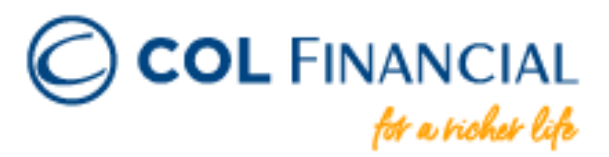

Starting July 1, 2020, you can fund your COL account through GCASH.

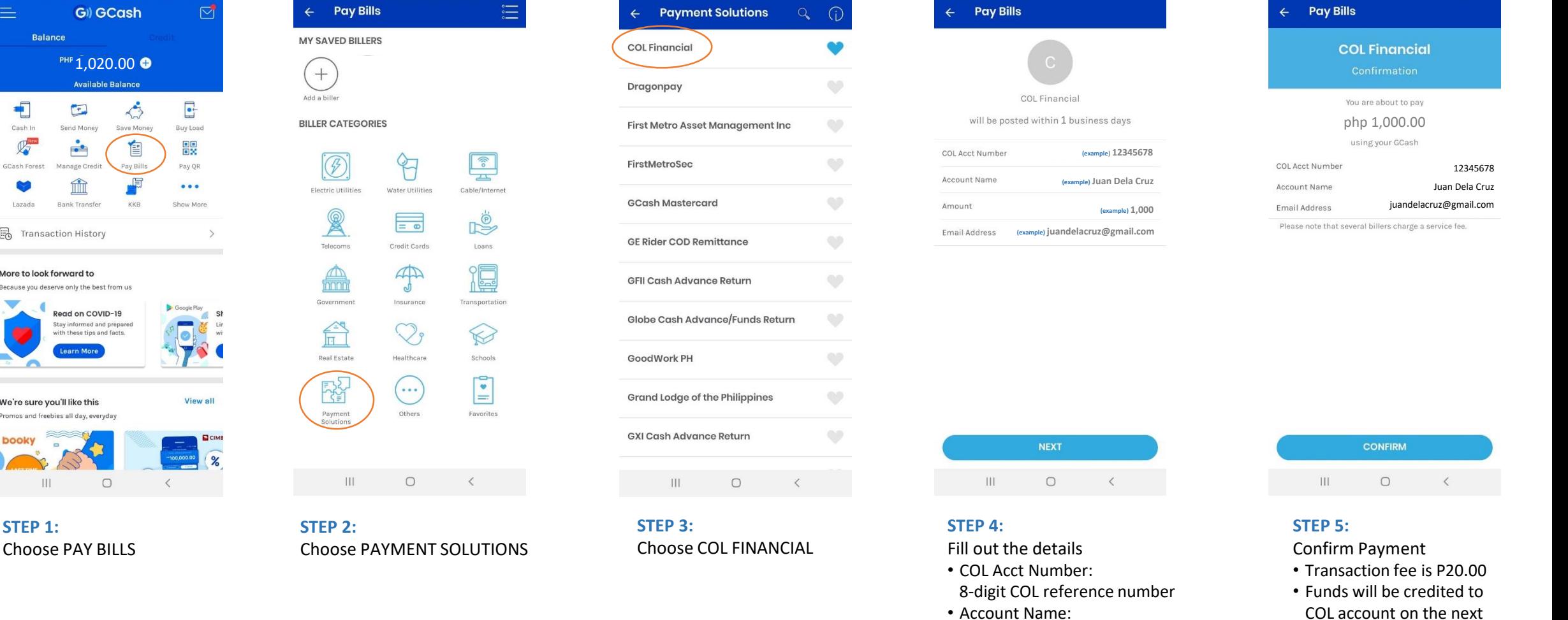

COL Account holder's name

business day